# Draw a House with EMU8086 Assembly Language Coding Project

Matthew Newcomer

EE 3612
Professor John Helferty
October 18, 2010

## Table of Contents

| Cover Page                  | Page 1   |
|-----------------------------|----------|
| Title Page                  | Page 2   |
| Discussion                  | Page 3   |
| Method                      | Page 3   |
| Assembly Language Code      | Page 4-8 |
| Screenshot of House Graphic | Page 9   |
| Organizational Flow Chart   | Page 10  |

Matthew Newcomer EE 3612 10/18/10 Housing Graphic Project

We were assigned a problem to use the EMU8086 emulator's graphical display, simulating assembly language on an 8086 microprocessor. The class was supposed to write code that would make a pixel drawing of a house, with a door and two windows. In addition to the house, we needed to draw a path leading to the door of the house and a tree adjacent to the house. A representation of the sun was to be included if possible.

I began this assignment by drawing a pixel field on a piece of paper so I could easily establish specific components of the graphic and the pixel coordinates of each element. Working with slides from class, I setup the emulator for the graphics display. Using examples from the slides, I experimented until I was proficient at drawing single linear lines. The house started with four lines: top, bottom, left and right. Using specifically defined starting and ending coordinates, I drew straight lines for the door and windows of the house. The pitched roof was drawn by incrementing (inc) and decreasing (dec) both column and row coordinate positions at the same time. I made the lines comprising the house light grey (07h) to easily standout on the default black emulator screen. The path was made light red (0ch), the tree trunk was drawn brown (06h); both the path and tree trunk were drawn with a combination of slanted and vertical lines. The same coding methods were used for the house, path and tree trunk.

Drawing the green "leaves" of the tree was more complicated than simply drawing straight lines. The green tree could have been drawn with specific lines declared in the same way as the previous elements, but that process would have been time consuming and not ideal. I used implied loop statements and assorted jump commands to draw the green field of the tree in a triangular shape. The code starts at the bottom of the green tree (the longest green line) and draws the green line. The specific loop used to draw each line is similar to code used to draw a single straight line. The column position was set with the cx register. The bx register was used to store a length value of the longest green line. As the green tree loop repeats the row position is moved up while cx is shifted so the next line is drawn to the right. At the same the bx register is reduced to make a shorter line. The loop repeats automatically drawing the next green line shorter than the last, creating a pointed "pine tree". The sun was drawn with a similar method as the green part of the tree. The sun has three different nested loop statements, and assorted jump commands. The top of the sun is drawn from a starting point of the top left pixel of the sun. The first section of the sun is drawn with a yellow line that gets longer with each pass. The middle of the sun creates a rectangular yellow block. The bottom of the sun has code which decreases the size of the yellow line with each pass in a very similar process to the way the green tree was drawn. I used the ds register to store the value of cxto retain a count value of cx as each pass through the loop was executed. Storing the value of cx in the ds register simplified my process greatly, from my initial technique used for the green tree.

### Assembly Language Code

org 100h; clear the screen

mov ax,0600h ;scroll the screen mov bh,07 ;normal attribute mov cx,0000 ;from row=00,column=00

mov dx,184fh ;to row=18h, column=4fh int 10h ;invoke the interrupt to clear screen

mov ah,00 ;set mode

mov al,13h ;mode=13(CGA High resolution) int 10h ;invoke the interrupt to change

mode

; Start drawing house

; top horizontal line (house)

mov cx,130 ;start line at column=130 and

mov dx,75; row=75

hseT: mov ah,0ch ;ah=0ch to draw a line mov al,07h ;pixels=light grey

int 10h ;invoke the interrupt to draw the

line

inc cx ;increment the horizontal position cmp cx,216 ;draw line until column=216

jnz hseT

; bottom horizontal line (house)

mov cx,130 mov dx,125 hseB: mov ah,0ch mov al,07h int 10h inc cx cmp cx,216 jnz hseB

; left vertical line (house)

mov cx,130 mov dx,75 hseL: mov ah,0ch mov al,07h int 10h inc dx cmp dx,125 jnz hseL ; right vertical line (house)

mov cx,216 mov dx,75 hseR: mov ah,0ch mov al,07h int 10h inc dx cmp dx,126 jnz hseR

; left roof line (house)

mov cx,130 mov dx,75 hseLR: mov ah,0ch mov al,07h int 10h inc cx dec dx cmp cx,173 cmp dx,32 jnz hseLR

; right roof line (house)

mov cx,173 mov dx,32 hseRR: mov ah,0ch mov al,07h int 10h inc cx inc dx cmp cx,216 cmp dx,75

inz hseRR

;!!House Outline Finished!!

; Draw the Door

; left door line (house)

mov cx,164 mov dx,125 hseLD: mov ah,0ch mov al,07h int 10h dec dx cmp dx,100 jnz hseLD

| ; right door line (house)               | cmp dx,105<br>jnz hseLWV3                      |
|-----------------------------------------|------------------------------------------------|
| mov cx,182                              | 3                                              |
| mov dx,125                              | ; right window vert line1 (house)              |
| hseRD: mov ah,0ch                       | , 8                                            |
| mov al,07h                              | mov cx,190                                     |
| int 10h                                 | mov dx,85                                      |
| dec dx                                  | hseRWV1: mov ah,0ch                            |
| cmp dx,100                              | mov al,07h                                     |
| jnz hseRD                               | int 10h                                        |
| JIIZ IISEKD                             |                                                |
| to a long Par (Long)                    | inc dx                                         |
| ; top door line (house)                 | cmp dx,105                                     |
| 164                                     | jnz hseRWV1                                    |
| mov cx,164                              |                                                |
| mov dx,100                              | ; right window vert line2 (house)              |
| hseTD: mov ah,0ch                       |                                                |
| mov al,07h                              | mov cx,200                                     |
| int 10h                                 | mov dx,85                                      |
| inc cx                                  | hseRWV2: mov ah,0ch                            |
| cmp cx,183                              | mov al,07h                                     |
| jnz hseTD                               | int 10h                                        |
|                                         | inc dx                                         |
| ;!!Door Finished!!                      | cmp dx,105                                     |
|                                         | jnz hseRWV2                                    |
| ; Draw two Windows                      | ,                                              |
| , = =================================== | ; left window vert line3 (house)               |
| ; left window vert line1 (house)        | , fert window vert lines (nouse)               |
| , left window vertimer (nouse)          | mov cx,210                                     |
| mov cx,136                              | mov dx,85                                      |
| mov dx,85                               | hseRWV3: mov ah,0ch                            |
| hseLWV1: mov ah,0ch                     |                                                |
|                                         | mov al,07h                                     |
| mov al,07h                              | int 10h                                        |
| int 10h                                 | inc dx                                         |
| inc dx                                  | cmp dx,105                                     |
| cmp dx,105                              | jnz hseRWV3                                    |
| jnz hseLWV1                             |                                                |
|                                         | ; window horz line1 (house)                    |
| ; left window vert line2 (house)        |                                                |
|                                         | mov cx,136                                     |
| mov cx,146                              | mov dx,85                                      |
| mov dx,85                               | hseWH1: mov ah,0ch                             |
| hseLWV2: mov ah,0ch                     | mov al,07h                                     |
| mov al,07h                              | int 10h                                        |
| int 10h                                 | inc cx                                         |
| inc dx                                  | cmp cx,156                                     |
| cmp dx,105                              | jnz hseWH1                                     |
| jnz hseLWV2                             | J                                              |
| Jiii 11002 (                            | mov cx,190; this line continues for the second |
| ;left window vert line3 (house)         | window at column=190                           |
| ,ieit window vert imes (nouse)          |                                                |
| mov ov 156                              | mov dx,85                                      |
| mov cx,156                              | hseWH1b: mov ah,0ch                            |
| mov dx,85                               | mov al,07h                                     |
| hseLWV3: mov ah,0ch                     | int 10h                                        |
| mov al,07h                              | inc cx                                         |
| int 10h                                 | cmp cx,210                                     |
| inc dx                                  | jnz hseWH1b                                    |

; window horz line2 (house) cmp dx,146 jnz pthLT mov cx,136 mov dx,95 ; right path top (path) hseWH2: mov ah,0ch mov al,07h mov cx,182 int 10h mov dx,126 inc cx pthRT: mov ah,0ch mov al,0ch cmp cx,156 jnz hseWH2 int 10h dec cx mov cx,190 inc dx mov dx,95 cmp cx,162 hseWH2b: mov ah,0ch cmp dx,146 mov al,07h jnz pthRT int 10h inc cx ; left path middle (path) cmp cx,210 jnz hseWH2b mov cx,144 mov dx,146 ; window horz line3 (house) pthLM: mov ah,0ch mov al,0ch int 10h mov cx,136 mov dx,105 inc dx hseWH3: mov ah,0ch cmp dx,166 mov al,07h jnz pthLM int 10h inc cx ; right path middle (path) cmp cx,157 mov cx,162 jnz hseWH3 mov dx,146 mov cx,190 pthRM: mov ah,0ch mov dx,105 mov al,0ch hseWH3b: mov ah,0ch int 10h mov al.07h inc dx int 10h cmp dx,166 inc cx jnz pthRM cmp cx,211 jnz hseWH3b ; left path bottom (path) ;Windows Finished mov cx,144 mov dx,166 ;!!House Finished!! pthLB: mov ah,0ch mov al,0ch int 10h ; Draw the path dec cx ; left path top (path) inc dx cmp cx,114 mov cx,164 cmp dx,196 mov dx,126 jnz pthLB pthLT: mov ah,0ch mov al,0ch ;pixels=light red int 10h dec cx

inc dx

cmp cx,144

#### ; right path bottom (path) mov cx,71 mov dx.120 mov cx,162 treRTV: mov ah,0ch mov dx,166 mov al,06h pthRB: mov ah,0ch int 10h mov al,0ch dec dx int 10h cmp dx,80 dec cx jnz treRTV inc dx ; I like pine trees cmp cx,132 cmp dx,196 jnz pthRB mov dx,80 mov bx,101 :!!Path Finished!! DrwTree: ;draws a green pine tree with a 3 ; Draw the tree nested jump commands ; left trunk base (tree) mov cx,126 sub cx,bx ;keeps green tree symmetrical mov cx,40 mov dx,135 GrTree: mov ah,0ch treLTB: mov ah,0ch mov al,02h ;pixels=green mov al,06h ;pixels=brown int 10h int 10h inc cx inc cx cmp cx,bx dec dx jnz GrTree cmp cx,55 cmp dx,120 ;when bx reaches a cmp bx,65 jnz treLTB predetermined value (size of green tree) ile break ;loop exits ; right trunk base (tree) sub dx,3 ;moves green line up mov cx,86 sub bx,2 ;makes tree narrow on each pass mov dx,135 treRTB: mov ah,0ch imp DrwTree mov al.06h int 10h break: dec cx dec dx ;!!Tree Finished!! cmp cx,71 cmp dx,120 ; Draw the sun jnz treRTB mov dx,15 ;establish initial position of sun ; left trunk vert (tree) (top left pixel) mov bx,278 mov cx,55 mov cx,278 mov dx,120 mov ds,cx treLTV: mov ah,0ch mov al,06h int 10h dec dx cmp dx,80 jnz treLTV

; right trunk vert (tree)

;draw the top half of the sun DrwSunT: ;cx gets cleared when the loop mov cx,ds repeats so value needs to be stored ;start the yellow line further to the sub cx,3 left each pass mov ds,cx ;stores cx value for next pass DrwSunTp: mov ah,0ch mov al,0eh ;pixels=yellow int 10h inc cx cmp cx,bx jnz DrwSunTp cmp dx,22 ;when the sun has drawn 7 rows breaks to the middle section je break2 inc dx move the line to be colored yellow; down one row add bx,3 ;makes the sun wider each pass jmp DrwSunT repeats the loop with new dx, bx and cx values break2: ;draw sun middle DrwSunM: inc dx ;draws a rectangular middle section mov cx,ds remembers how long to make the yellow line on each pass DrwSunMp: mov ah,0ch mov al,0eh int 10h inc cx cmp cx,bx jnz DrwSunMp jumps to the bottom section cmp dx,36 when 13 rect rows have been drawn je break3 jmp DrwSunM

break3:

DrwSunB:

inc dx mov cx,ds

;draw bottom of sun

;similar to top part of sun

add cx,3 ;each pass line starts further to the right mov ds,cx sub bx,3 ;each pass line gets shorter DrwSunBp: mov ah,0ch mov al,0eh int 10h inc cx cmp cx,bx jnz DrwSunBp cmp dx,43 ;after 7 more rows each narrower than prev (upside triangle) je breakfinal ;graphic program jumps for the last time jmp DrwSunB: breakfinal: ;returns control to the op. system ;!!Sun Finished!! :!!!! ALL FINISHED !!!!

ret

## Screenshot of House Graphic

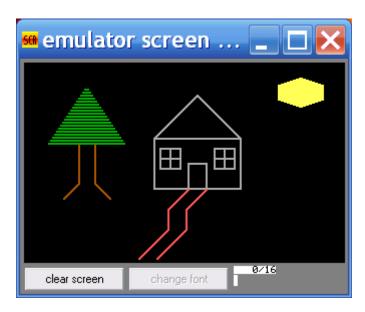

## Color Key

house lines = light gray path = light red tree trunk = brown tree leaves = green sun = yellow

This program took 8 minutes 40 seconds to run and has over 500 lines of code.

# Organizational Flowchart

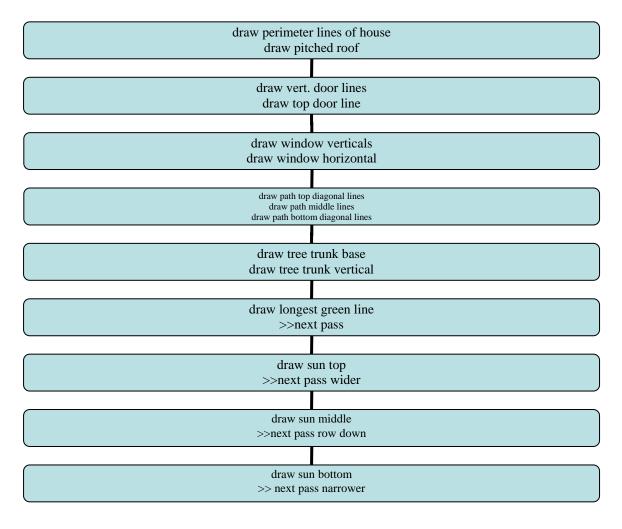